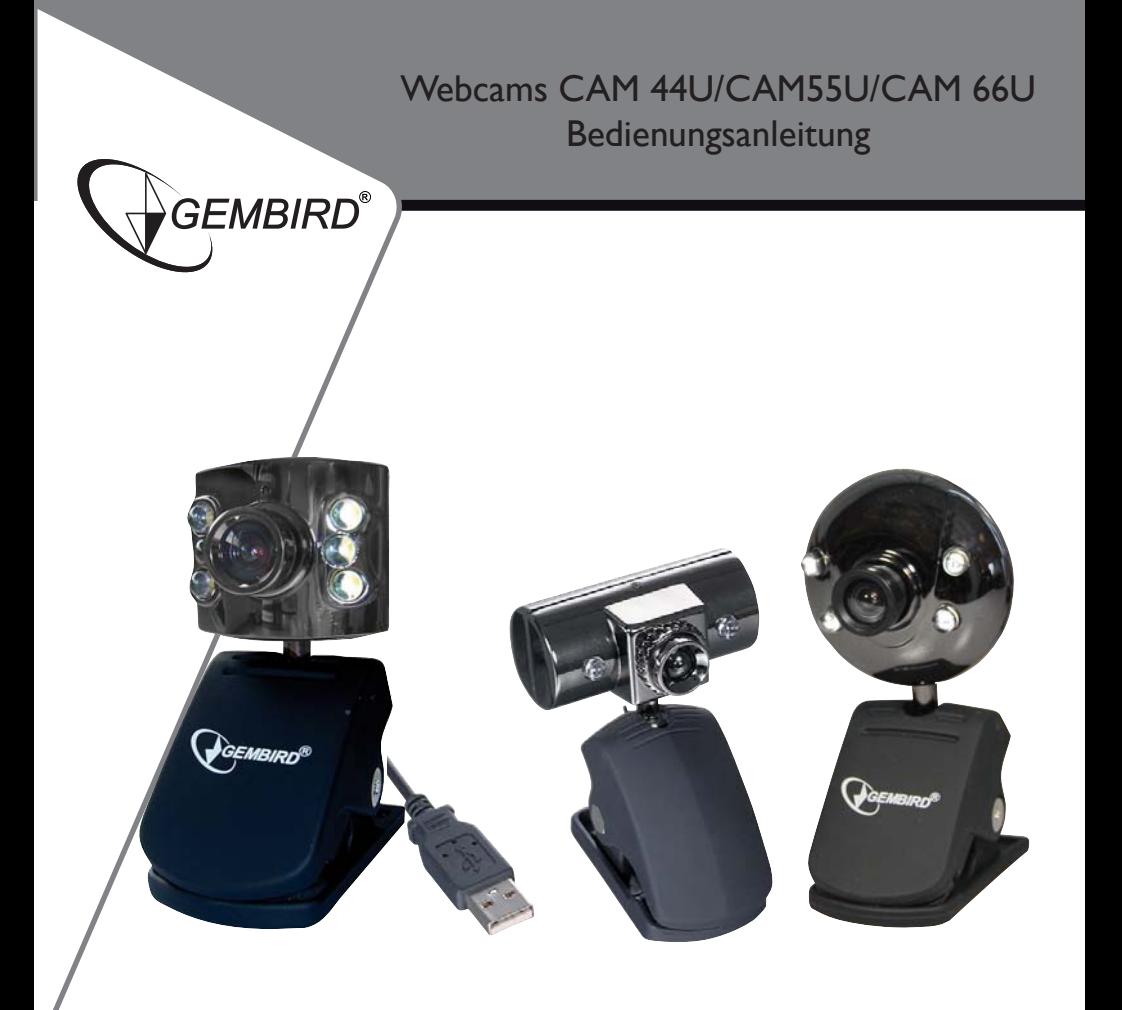

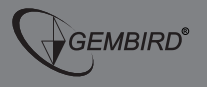

#### Inhaltsverzeichnis

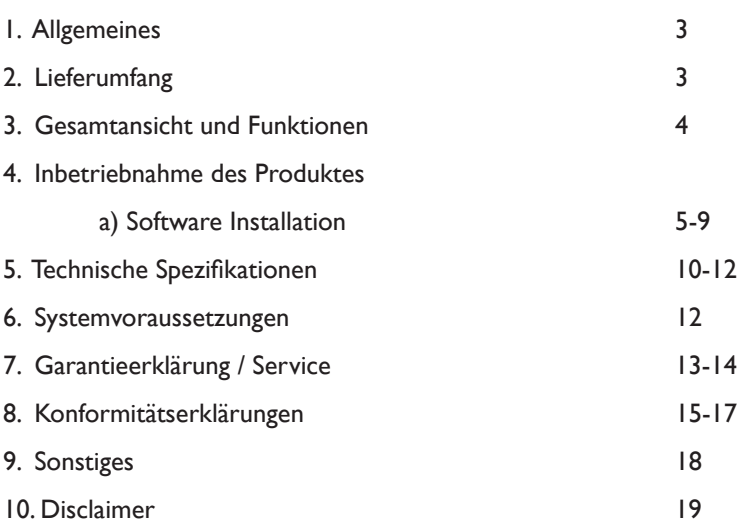

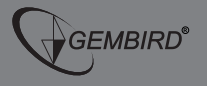

#### 1. Allgemeines

Vielen Dank, dass Sie sich für den Kauf einer unserer Webcams entschieden haben. Dieses Benutzerhandbuch hilft Ihnen bei der richtigen Installation und gibt Ihnen weitere Hinweise zum Umgang mit diesem GEMBIRD Produkt.

2. Lieferumfang Im Lieferumfang der GEMBIRD Webcam ist folgendes enthalten:

#### **CAM44U**

- USB-Webcam
- Notebook Clip
- Umfangreiches Software Paket
- Treiber-CD für Windows (98SE, ME, 2000, XP)
- Benutzerhandbuch

# **CAM55U**

- USB-Webcam
- Treiber-CD für Windows (95/98/2000/XP)
- Benutzerhandbuch

# **CAM66U**

- USB-Webcam
- Umfangreiches Software Paket
- Treiber-CD für Windows (98SE, ME, 2000, XP)
- Benutzerhandbuch

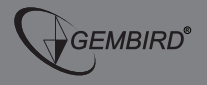

#### 3. Gesamtansicht und Funktionen

- Geeignet für Notebooks und Desktop PCs
- Integriertes Mikrofon
- Notebook-Clip
- Nachtsicht
- Schnelle Datenübertragung durch USB 2.0

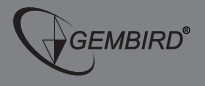

#### 4. Inbetriebnahme des Produktes

a) Software Installation

Legen Sie die Treiber- und Software-CD in Ihr CD-ROM Laufwerk. Die Installationssoftware wird automatisch starten, sofern Autostart an Ihrem Computer aktiviert ist – andernfalls können Sie die Installation automatisch starten, indem Sie die Datei setup.exe von der CD ausführen.

Folgendes Fenster wird daraufhin erscheinen.

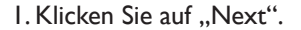

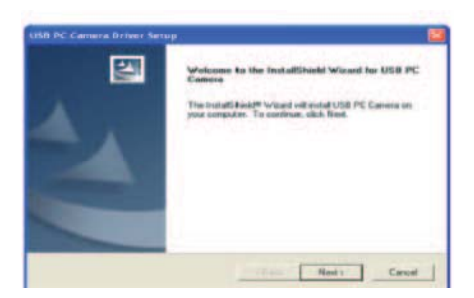

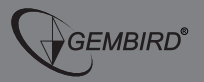

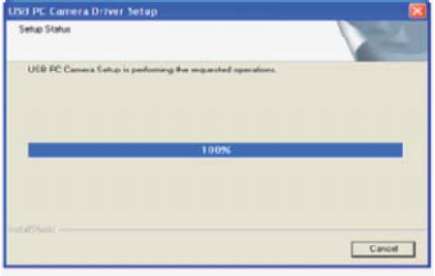

2. Während der Installation wird Ihnen folgendes Fenster angezeigt.

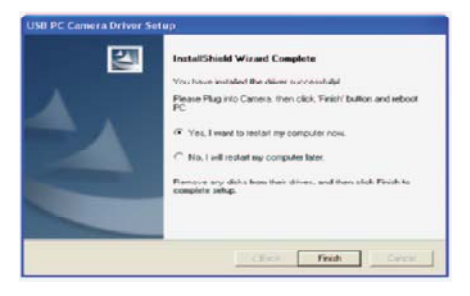

3. Klicken Sie auf "Finish", wenn folgendes Fenster erscheint und starten Sie Ihren PC neu.

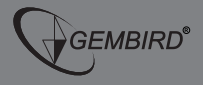

4. Verbinden Sie nun die Webcam mit dem USB-Anschluss. Windows wird die Webcam automatisch erkennen:

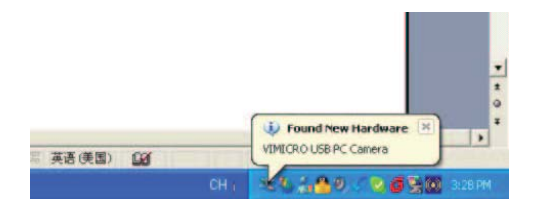

5. Klicken Sie auf "Start/Programme/ VIMICRO USB PC Camera" und starten das Programm "AMCAP" um die Bildwiedergabe zu starten.

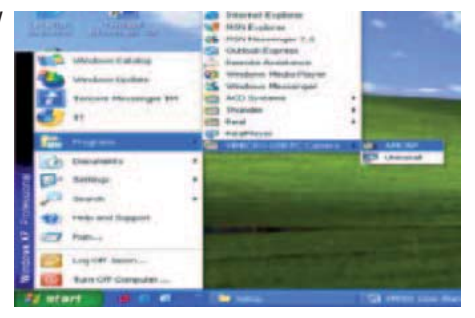

7

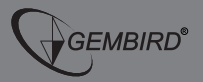

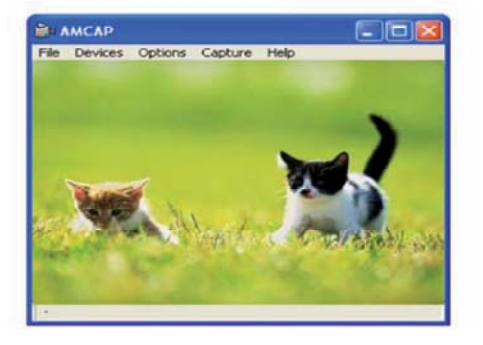

6. So sieht das Wiedergabefenster aus:

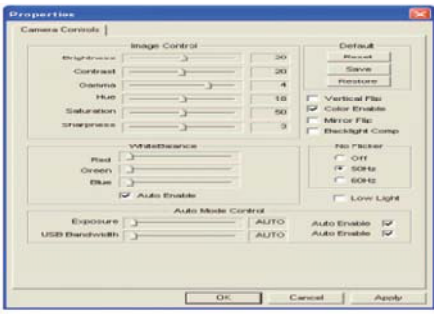

7. Im Menü "Optionen" klicken Sie auf "Video Capture Filter". Folgende Dialog-Box wird erscheinen und Ihnen, falls gewünscht, die Einstellung der Webcam ermöglichen:

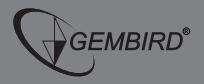

8. Im Menü "Optionen" klicken Sie auf "Video Capture Pin". Nun wird folgende Dialog-Box erscheinen und Ihnen Einstellungen des Video-Formats und der Bild-Größe ermöglichen:

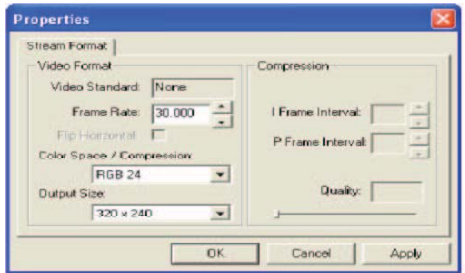

Wichtige Sicherheitshinweise

- Berühren Sie niemals die Linse mit Ihrer Hand oder scharfkantigen Ge genständen.
- Nutzen Sie ausschließlich weiche saubere Tücher zur Reinigung der Linse.
- Nutzen Sie das Gerät nicht in heißer, kalter, staubiger oder feuchter Umgebung.
- Stellen Sie die Kamera nur auf einer festen Oberfläche auf. Ein Herun terfallen der Webcam kann die Linse oder das Produkt selbst beschädi gen, sowie Fehlfunktionen der Elektronik hervorrufen.

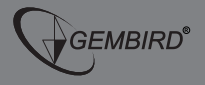

# 5. Technische Spezifikationen

## CAM44U

- hochauflösend
- hohe Übertragungsrate
- Nachtsicht
- 350.000 Pixel Auflösung VM 305 Chipsatz
- hochauflösender CMOS Farb-Sensor
- Größe des Capture-Fensters: 640x480
- Videomodus: 24 Bit True Color
- Anschluss: USB 1.1

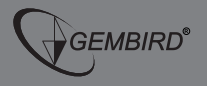

# CAM55U

- hochauflösend
- hohe Übertragungsrate
- Nachtsicht
- 350.000 Pixel Auflösung VM 305 Chipsatz
- hochauflösender CMOS Farb-Sensor
- Größe des Capture-Fensters: 640 x 480
- Videomodus: 24 Bit True Color
- Anschluss: USB 1.1

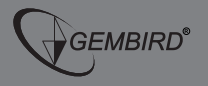

# CAM66U

- hochauflösend
- hohe Übertragungsrate
- Nachtsicht
- 1.300.000 Pixel Auflösung
- Anschluss: USB 2.0
- Übertragungsrate: 320x420 30 fps oder 1280x960 15 fps
- Bild Focus: 5 cm bis unendlich
- Integrierte Bild-Kompression
- automatische Anpassung der Beleuchtung
- automatischer Farbausgleich
- manuelle Bildschärfeeinstellung

6. Systemvoraussetzungen • Windows 98 / 2000 / ME / XP / Vista

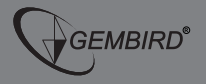

## 7. Garantieerklärung / Service

- Die Garantie beträgt 24 Monate ab Verkaufsdatum an den Endverbrau cher. Das Kaufdatum und der Gerätetyp sind durch eine maschinell erstellte Kaufquittung zu belegen. Bitte bewahren Sie Ihren Kaufbeleg daher für die Dauer der Garantie auf, da er Vorraussetzung für eine eventuelle Reklamation ist.
- Innerhalb der Garantiezeit werden alle Mängel, wahlweise durch den Hersteller entweder durch Instandsetzung, Austausch mangelhafter Teile oder im Austausch, behoben. Die Ausführung der Garantieleistung be wirkt weder eine Verlängerung noch einen Neubeginn der Garantiezeit.
- Eine Garantieleistung entfällt für Schäden oder Mängel die durch un sachgemäße Handhabung oder durch äußere Einwirkung (Sturz, Schlag, Wasser, Staub, Verschmutzung oder Bruch) herbeigeführt wurden. Verschleißteile (z.B. Akkus) sind von der Garantie ausgenommen.

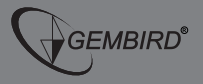

Bei technischen Fragen oder Problemen bei der Installation gehen Sie bitte wie folgt vor:

- 1. Lesen Sie dieses Handbuch sorgfältig durch.
- 2. Unter www.gembird.de können Sie sich über häufig gestellte Fragen, aktuellste Kompatibilitätslisten etc. informieren. Unter der Rubrik "Support" finden Sie die Kontaktdetails für unsere technische Kunden-Hotline sowie unseren E-Mail-Support.
- 3. Auf unserer Webpage www.gembird.de finden Sie unter "Support" und "Formulare" das Retourenformular für Endkunden. Bitte füllen Sie dieses Formular vollständig aus, wenn Sie Ware an uns zurücksenden möchten.

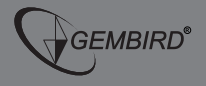

#### 8. Konformitätserklärungen

#### **EC Declaration of Conformity**

The following

**Eqs.** 

 $p_{\text{min}}$ 

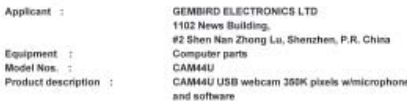

We declare under our sole responsibility that the products listed above are in conformity with the Low Voltage Directive 73/23/EEC in order to comply with the requirements in the Council Directive 73/23/EEC relating to electrical equipment designed for use within pertain. voltage limits and the Amendment Directive SWANEEC.

For the safety evaluation the following standards were applied.

EN55022-2006: EN55024-1998+A1:2001+A2:2003: EN61000-3-2:2000+ A2:2005: EN61000-3-3:1005+A1-2001+A2:2005

The following manufacturer/WITHIN Europe is responsible for this declaration:

GMB Tech (Holland) B.V. Marathon 11, 1213PG Hilversum, The Netherlands Tel: +31-36-6038110, Fax: +31-36-6029046

Director

Authorized sig

Hilversum / Nov. 29, 2005 Place and Date

GEMBIRD Deutschland GmbH www.gembird.de

15

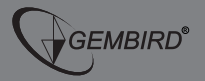

- 
- 8. Konformitätserklärungen

#### **EC Declaration of Conformity**

The following

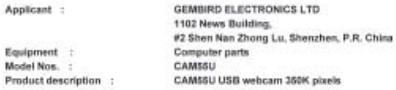

We declare under our sole responsibility that the products listed above are in conformity with the Low Voltage Directive 73/23/EEC in order to comply with the requirements in the Council Directive 73/23/EEC relating to electrical equipment designed for use within certain voltage limits and the Amendment Directive 93/68/EEC.

For the safety evaluation the following standards were applied.

EN56022:2006; EN56024:1998+A1:2001+A2:2003; EN61000-3-2:2000+ A2:2005: EN61000-3-3:1995+A1:2001+A2:2005;

The following manufacture/WITHIN Europe is responsible for this declaration.

GMB Tech (Holland) B.V. Marathon 11, 1213PG Hilversum, The Netherlands Tel: +31-36-6038110, Fax: +31-36-6029046

**Director** 

Hilversum / Nov. 29, 2005 Place and Date

Authorized sig

#### GEMBIRD Deutschland GmbH www.gembird.de 16

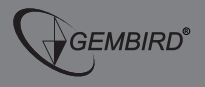

#### 8. Konformitätserklärungen

#### **EC Declaration of Conformity**

The following

Eq. Mo  $p_{\text{re}}$ 

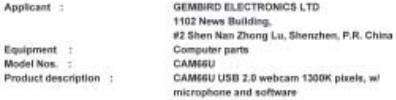

We declare under our sole responsibility that the products listed above are in conformity with the Low Voltage Directive 73/23/EEC in order to comply with the requirements in the Council Directive 73/23/EEC relating to electrical equipment designed for use within certain. voltage limits and the Amendment Directive 93/68/EEC.

For the safety evaluation the following standards were applied.

EN56022:2006; EN56024:1998+A1:2001+A2:2003; EN61000-3-2:2000+ A2:2005: EN61000-3-3:1995+A1:2001+A2:2005:

The following manufacture:/WITHIN Europe is responsible for this declaration:

GMB Tech (Holland) B.V. Marathon 11, 1213PG Hilversum, The Netherlands Tel: +31-36-6038110, Fax: +31-36-6029046

Director

Authorized aid

Hilversum / Nov. 29, 2005 Place and Date

GEMBIRD Deutschland GmbH www.gembird.de

17

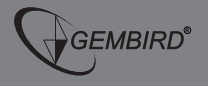

## 9. Sonstiges

Wir behalten uns Änderungen für den Regulierungsablauf des Schadens vor. Aktuelle Information hierzu entnehmen Sie bitte unserer Internetpräsenz www.gembird.de.

> Hausanschrift: GEMBIRD Deutschland GmbH Lange Wende 38 D-59494 Soest

Kundenservice: Telefon: +49 (0) 1805 – 436247\* Telefax: +49 (0) 2921 – 671481 E-Mail: support@gembird.de

\* ) € 0,14/Min. aus dem deutschen Festnetz Mobilfunkpreise können abweichen

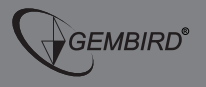

#### 10. Disclaimer

- Wir haben alle Anstrengungen unternommen, um sicherzustellen, dass alle Informationen in diesem Handbuch richtig und komplett sind. Für Fehler oder fehlende Informationen übernehmen wir jedoch keine Haf tung. Gembird behält sich das Recht vor, Spezifikationen von Hardware und Software ohne vorherige Ankündigung vorzunehmen.
- Dieses Handbuch sowie Teile davon darf ohne vorherige Genehmigung durch Gembird Electronics Ltd. in keiner Form vervielfältigt, übermittelt oder in andere Sprachen übersetzt werden.
- Gembird Electronics übernimmt keine Gewährleistung für Schäden, die durch Fehlfunktionen des Gerätes oder, Fehlfunktionen anderer Geräte oder durch Fehlbedienungen durch den Benutzer hervorgerufen werden.

Gembird® ist eine registrierte Handelsmarke von GMB Tech (Holland) bv. Andere Namen oder Produkte können registrierte Handelsmarken der jeweiligen Besitzer sein. Copyright <sup>©</sup> 2007 Gembird Electronics Ltd. All rights reserved

**GEMBIRD®**